## Dr. Delid Manual

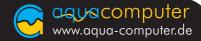

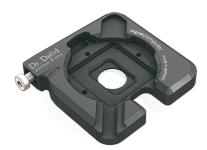

Unfasten the screw, remove the delid disc.

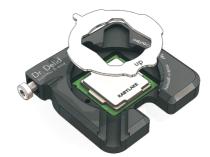

Insert your CPU and the delid disc.

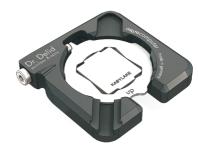

Turn the delid disc by hand to lock your CPU securely in Dr. Delid.

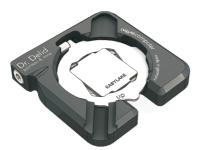

Fasten the screw until the heat spreader comes loose.

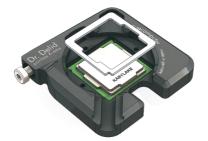

After cleaning, apply new thermal grease onto the die.
Apply glue to the heatspreader. Insert the CPU again and add the centering tool.

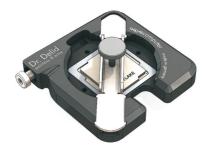

Slide in the press tool and apply slight pressure to the heat spreader.